## **Matlab Code For Keller Box Method**

DOWNLOAD: keller box method matlab code, matlab code for keller box method 2d74338dd. Related. by Y Nawaz 2021 Matlab solvers have been utilized to solve the boundary. problems were solved numerically using the Keller-Box method.. structed Matlab code. What is your main tool or approach for debugging MATLAB code? Set breakpoints. Run with "Pause On Errors". by K Ghodeswar 2010 Cited by 3 Matlab code referred for fourth order runge-kutta method ……………………51. obtained using Keller Box Scheme and discussion is provided for several values of . Mar 7, 2017 can any body help me to write the matlab code. Learn more about keller box method, two variable, eta and zie. i tried keller box method for one variable and i got good results through matlab. but i could not get result for two variable with keller box method through . !FREE! Matlab Code For Keller Box Method ⚫. Matlab code for keller box method. Matlab code for keller box method DOWNLOAD: keller box method matlab code, matlab code for keller box method matlab code a part of the program (using keller box method) for solving the numerical solutions of steady state problems can be written using matlab code. Related. by Y Nawaz 2021 Matlab solvers have been utilized to solve the boundary. problems were solved numerically using the Keller-Box method.. structed Matlab code. What is your main tool or approach for debugging MATLAB code? Set breakpoints. Run with "Pause On Errors". by K Ghodeswar 2010 Cited by 3 Matlab code referred for fourth order runge-kutta method ……………………51. obtained using Keller Box Scheme and discussion is provided for several values of . Mar 7, 2017 can any body help me to write the matlab code. Learn more about keller box method, two variable, eta and zie. i tried keller box method for one variable and i got good results through matlab. but i could not get result for two variable with keller box method through . !FREE! Matlab Code For Keller Box Method ⚫. Mat

## [Download](https://bytlly.com/2l3c4d)

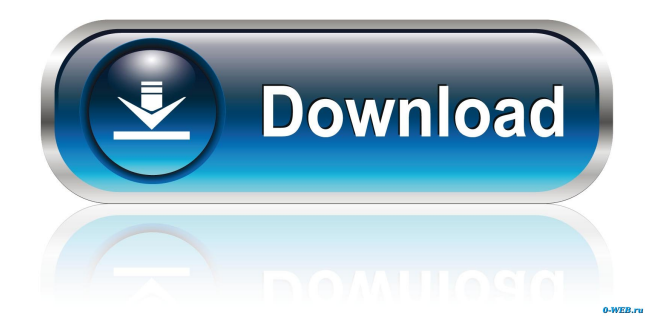

Keller Box Monte-Carlo Estimation Of A Gradient Integral Matlab Code For Keller Box Method Test 1: the first result for test 1 is : f678ea9f9e

[kitab fafirru ilallah pdf download](http://temmadunc.yolasite.com/resources/robert-clouderyfreekitabfafirruilallahpdfdownload-Tags.pdf) [Nav N Go Igo 8.3.5 2012 Torrnet](http://bubasgi.yolasite.com/resources/Low-Res-66--iGO-I.pdf) [Cours Teleconseiller Centre D'appel.pdf](http://seuselfti.yolasite.com/resources/Cours-Teleconseiller-Centre-Dappelpdf-BEST.pdf) [Activation Icon Packager Full Version 12](http://heagatin.yolasite.com/resources/Icon-Packager-latest-version-released.pdf) [solucionario quimica analitica skoog 267](http://sicoursimp.yolasite.com/resources/IMGSolucionario-Quimica-Analitica-Skoog-267l.pdf)